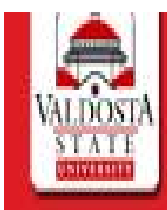

## HFIP FXIT

Transfer Articulation - displays previously established equivalent courses from the Valdosta State University transfer catalogs.

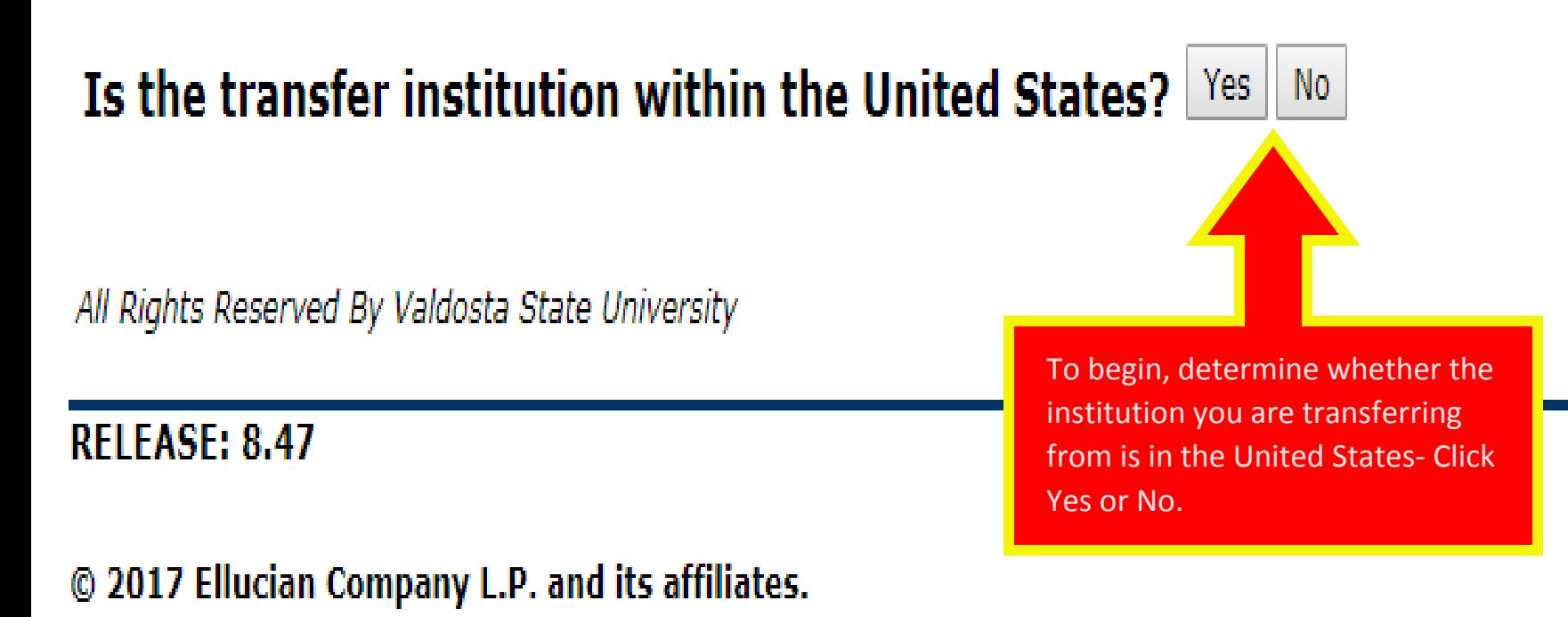

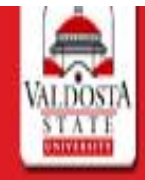

### HELP EXIT

Transfer Articulation - displays previously established equivalent courses from the Valdosta State University transfer catalogs.

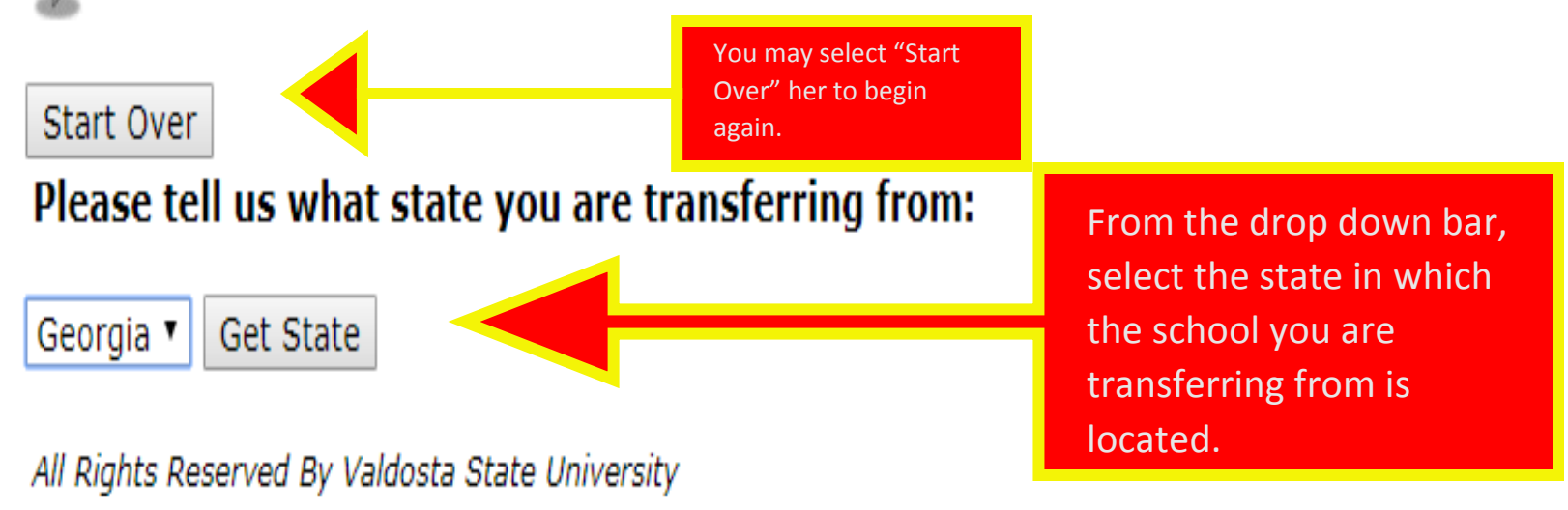

### **RELEASE: 8.47**

#### © 2017 Ellucian Company L.P. and its affiliates.

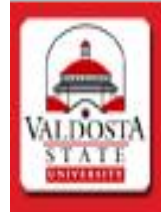

# **VALDOSTA STATE UNIVERSITY**

#### **HELP EXIT**

Transfer Articulation - displays previously established equivalent courses from the Valdosta State University transfer catalogs.

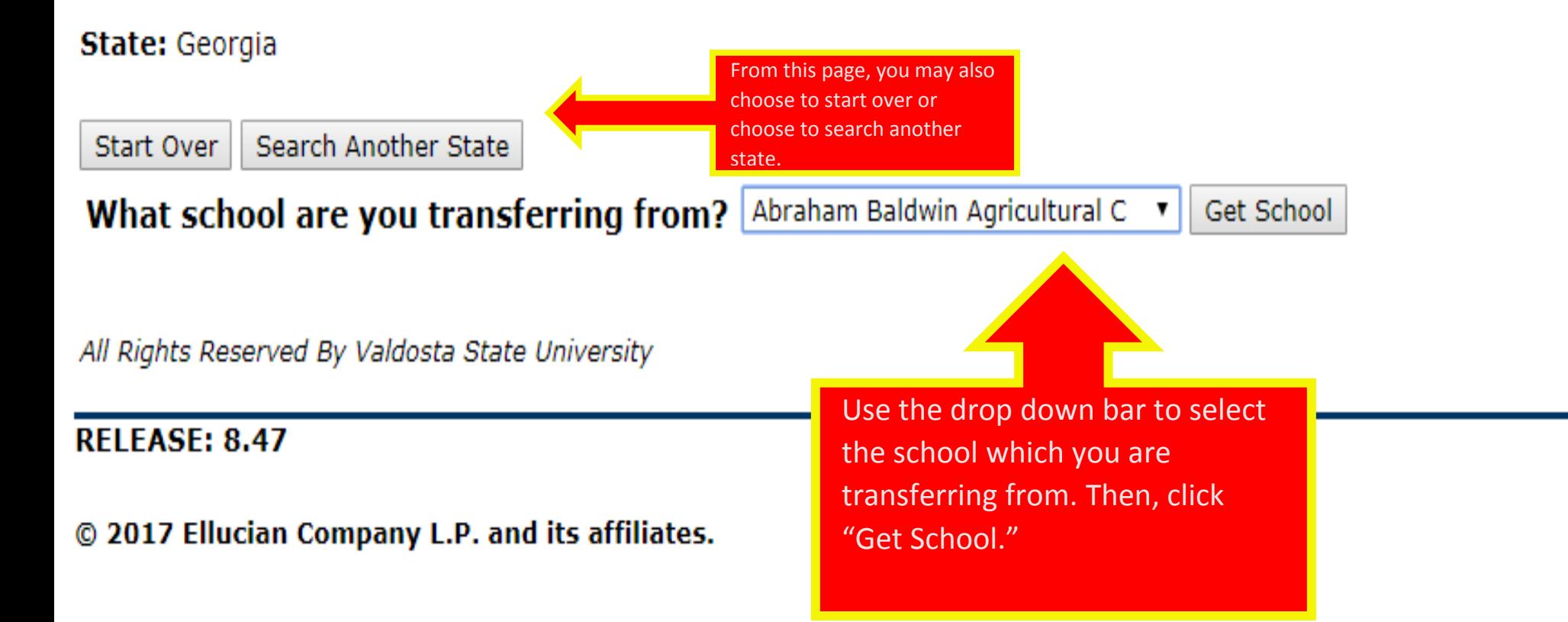

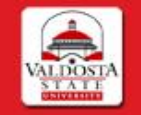

HELP EXIT

(i) Transfer Articulation - displays previously established equivalent courses from the Valdosta State University transfer catalogs.

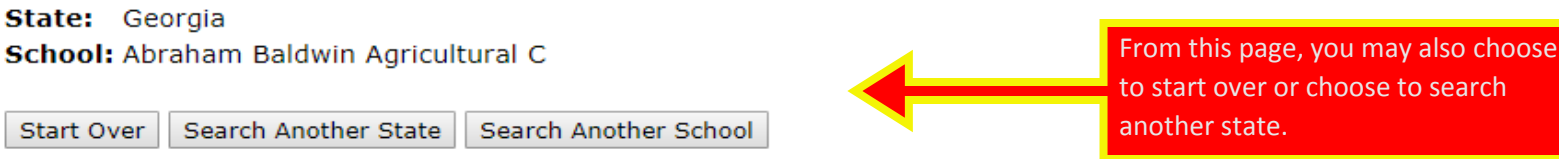

Please select the subject, level and term in which you took the course (if known, or use the first term listed):

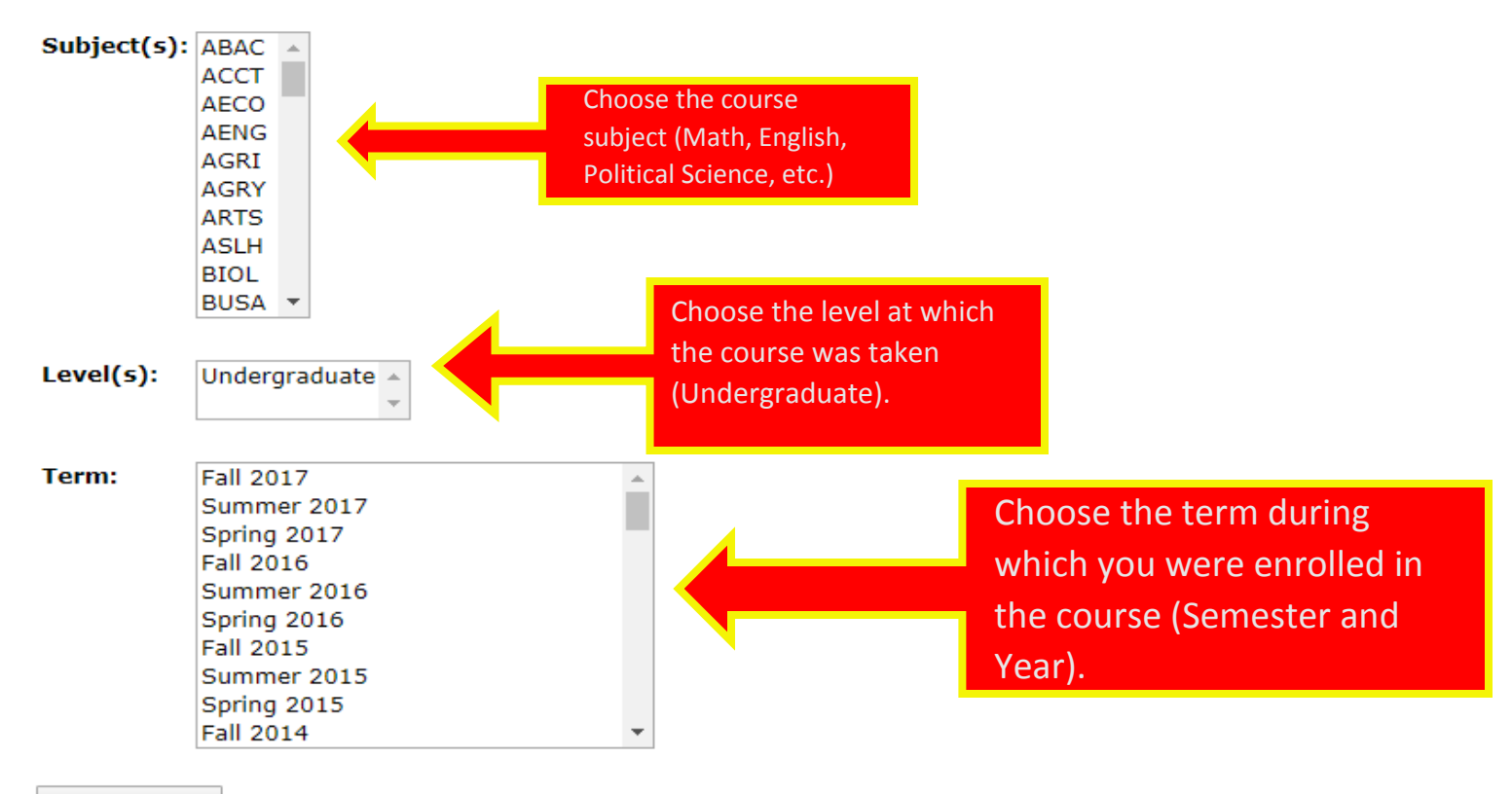

**Get Courses** 

#### State: Georgia Abraham Baldwin Agricultural C School: Subject(s): CHEM Level(s): Undergraduate **Fall 2016** Term:

In this table,

you can see

chose will be

transferred

Valdosta

University.

in to

**State** 

how the

class you

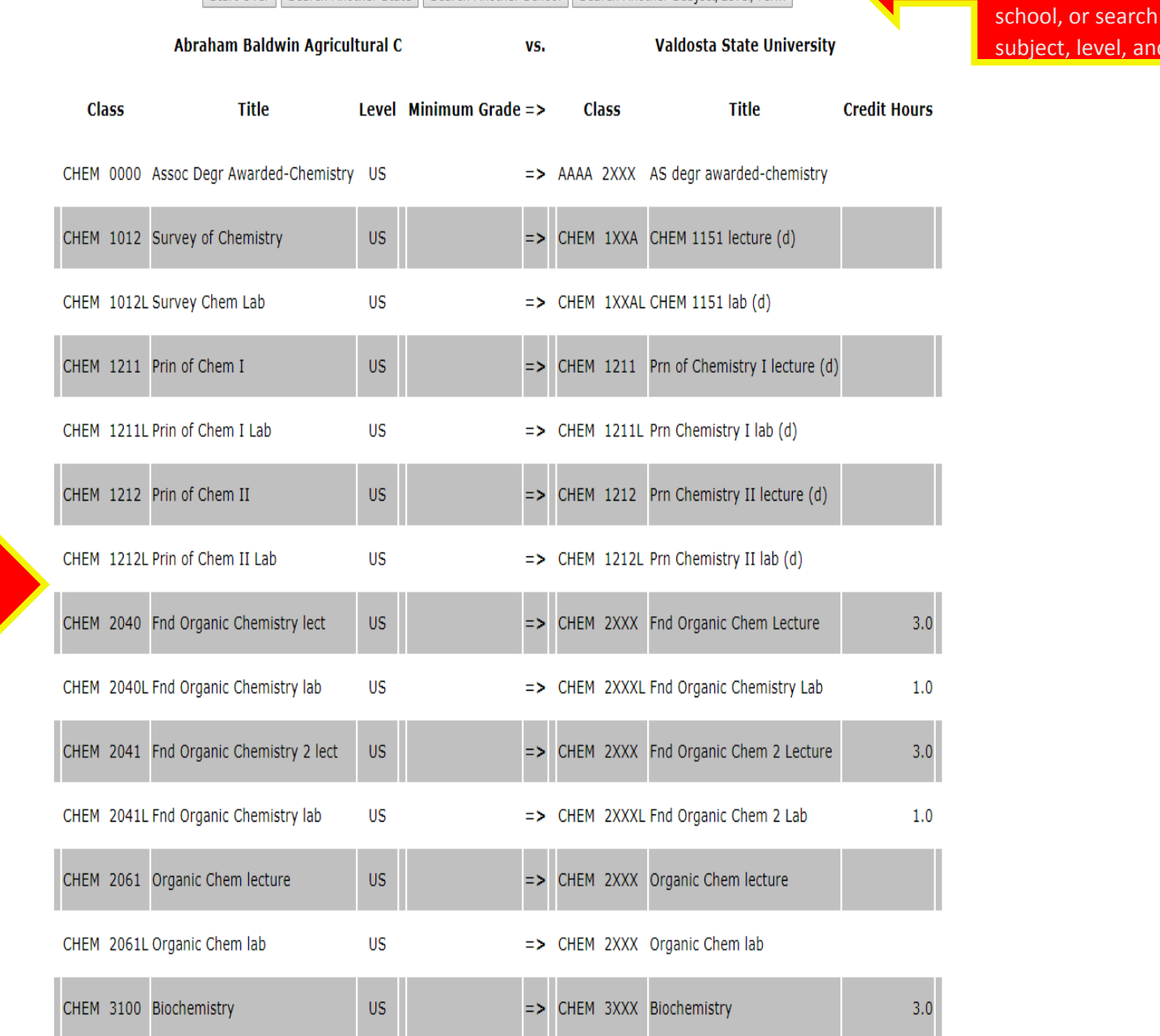

Start Over || Search Another State || Search Another School || Search Another Subject/Level/Term

From here, you have the option to start over completely, search another state, search another another d term.

Start Over | Search Another State | Search Another School | Search Another Subject/Level/Term